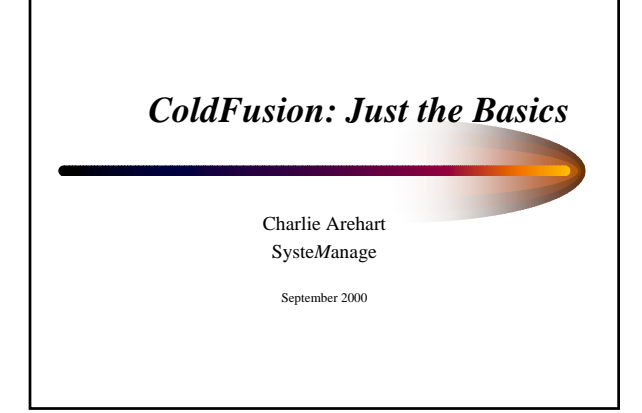

#### *Who Am I?*

- Founder/CTO of SysteManage – Web App Dev Training, Best Practices Consulting
- Allaire Certified Instructor – Teaching Allaire's FastTrack to ColdFusion, Advanced CF classes, under contract to Fig Leaf Software
- Frequent Speaker to User Groups nationwide
- Monthly contributor to CFDJ Magazine
- Co-author of *CF For Dummies, Professional WAP* – Other books coming out soon

#### *Who Are You?*

• Web site developer

– Looking to add more interactivity to your site

- Web application developer or development manager who's heard of ColdFusion
	- Wondering how it works, how easy it is to use, how scalable it is for enterprise apps

## *What We'll Cover*

- We'll show:
	- How CF can be used to add interactivity to your site
	- How easy it is to use and how it works
	- Just the basics: not presuming any CF experience
- Not a sales seminar
	- Definitely task oriented
	- Discussions of basic topics and features
	- Several live walkthroughs, code samples

## *Topics*

- Introduction to ColdFusion
- Prominent ColdFusion Sites
- Basic Coding Demonstrations
- Database Integration
- When to/when not to use ColdFusion
- Q&A
- All in just 2 hours!  $©$

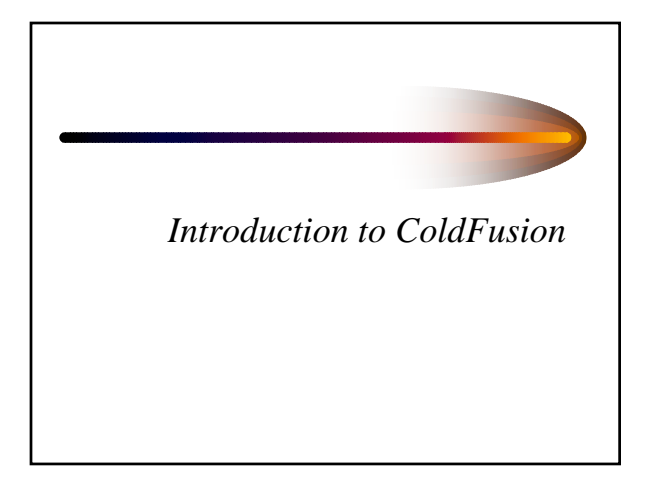

## *About ColdFusion*

- Leading Web Application Development System
	- more than 430,000 CF developers worldwide
- Very easy to use, yet capable of enterpriseclass applications
	- being used by organizations large and small

## *CF: Ready for Prime Time*

- Robust
	- Industry leading development platform, at R4.5
- Scalable
	- Capable of enterprise-class applications
- Secure
	- Integrates with OS security

## *Broad Database Support*

- CF can communicate with virtually any database, including:
	- SQL Server (Microsoft and Sybase)
	- Oracle
	- $-$  DB/2
	- Informix
	- and many more enterprise DBMS's, as well as desktop DBMS's such as MS Access

#### *Broad OS/Web Server Support*

- CF can run on Windows 95/98/NT/2000 – as well as Unix (Solaris, HP-UX , Linux)
- Can run on all web servers:
	- high-performance integration on Netscape, Microsoft, Apache, and other major servers

## *Great Portability*

- CF Applications can generally be ported from one environment to another quite easily
	- Can generally change databases without impact on application
		- If using ANSI standard SQL
	- Can switch Web servers without impact
	- Can even switch platforms without code change (Unixto-Windows/vice versa)
- Almost unheard of portability!

#### *Scalability*

- ColdFusion now includes built-in clustering technologies
	- support for running multiple CF servers to enable high-volume transaction processing
- Many significant performance features
- Allaire also recently acquired Live Technologies, makers of JRUN
	- can now integrate CF apps and Java Servlets/Java Server Pages

## *Yet So Easy to Use!*

- All those features are great
	- and should give comfort when discussing CF with those not familiar with it
- But what's better, is it's so easy to use!
- This presentation will focus on simpler aspects of using, developing in CF

*Some Prominent CF Sites*

## *Some Prominent CF Sites*

- Crayola
- Hertz
- Toysrus
- Casio
- Symantec – See "enterprise security and small business"
- Tag Heuer
- AT&T Wireless
- Learning Tree
- Autobytel
- Smartmoney • Netgrocer
- 
- Moen Faucets • Cotton Incorporated
- 
- And many more

## *And Did You Know?*

- Windows2000 Magazine
- SQL Server Magazine

*Basic Coding Demonstrations*

## *The Exploding Web*

- Broad web accessibility, ease of HTML development have made the web explode – nearly anyone can learn and apply HTML
- Often web pages become stale for lack of changing content
	- someone responsible for "updating" pages, job often goes undone
- CF makes it easy for pages to change on the fly! – Perhaps based on system information, or database

## *A Simple Dynamic Page*

• Simple example: display today's date on web page:

<H1>Our Store</H1> Products<br> Services<br> <p> <CFOUTPUT> Date: #dateformat(now())# </CFOUTPUT>

Product Services Date: Aug 7, 2000

**Our Store**

*CF Tag Processing*

- Notice CFOUTPUT tag on previous page – this is not an HTML tag, instead is CF tag
- Called CFML, or ColdFusion Markup Language
	- CFML looks like HTML, but is not understood by the browser
- Instead, CF tags are processed on web server first: – CF tags often used to generate HTML

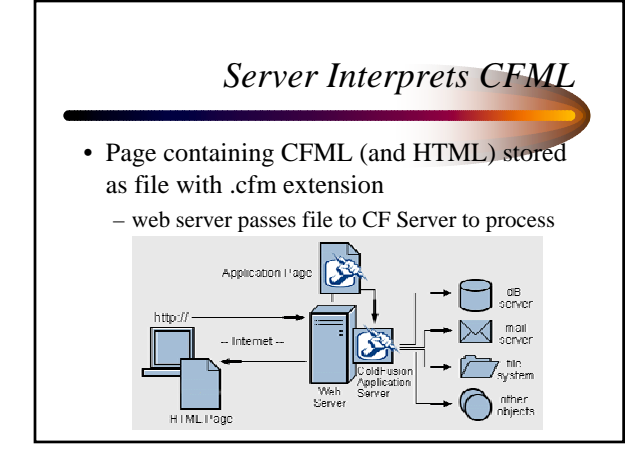

#### *Demonstrations*

- Viewing CFML source
- Browsing that page to see the conversion of CFML to HTML
- Observing dynamic change of date/time without page modification

## *Server vs Client Processing*

- ColdFusion page processed on server
- Can only have CFML, no other server-side processing
	- such as ASP, PERL, Java
- But *can* send to browser any valid clientside code, in addition to HTML
	- such as Javascript, VBScript, Java applets, Activex controls, DHTML, WML, and more

## *Side Note: Technology Integration*

- ActiveX
- COM/DCOM
- CORBA
- Java
- JSP, Servlets
- Cybercash, ICVerify

• Verity SEARCH'97

- 
- SMIL
- Macromedia Flash • Macromedia Generator
- 
- Macromedia Dreamweaver
- NetObjects Fusion
- XML
- WML
	-

## *Why Dynamic Pages?*

- Extending last example, data to display on site may already be in databases
	- May want to present database-driven catalogs
	- may want to prompt users for input and process result (search pages, data entry applications)
	- may want to query or update databases
- CF makes that sort of thing very easy!

## *Site Updating: Old Way*

- Manual maintenance
	- many sites maintain lists of data on web pages
	- changes are made manually
	- updates are e-mailed in to person responsible
- Bottleneck
	- maintainer must know HTML
	- maintainer must make time to read and process emails
	- some changes fall through cracks, rarely timely

#### *Site Updating: The CF Way*

- Fully automated, database-generated approach
	- Database created to hold site data
	- Static data is moved to database (copy/paste)
	- ColdFusion used to read data from database and display on web page. No change to user.
	- New administrator interface used to update data
		- or let the users enter the data themselves!

## *Demonstrations*

- New Line Software Employee App
	- database-driven catalog
	- simple search interface
	- drill down capability
	- simple data entry interface
- Source code provided at end of handout

## *Additional Topics*

- Many more features of CF to consider as beginners:
	- Using variables and functions
	- Performing conditional processing
	- Form processing
	- Including form validation – Reusing code with CFINCLUDE
	- Using (and perhaps creating) custom tags
	- Passing data among programs

#### *Still More Topics*

- Other topics worth noting:
	- Using CFMAIL to generate Email
	- Using CF's Application framework
	- Using Session, Client, Application vars
	- Cookie processing
	- Gathering other web site data (CFHTTP, WDDX)

## *Yet More Topics*

- Still other topics worth noting:
	- Integrating with LDAPs
	- Advanced Security
	- COM integration
	- Incorporating Javascript
	- Lots More
- For now, we'll move on to Database Integration

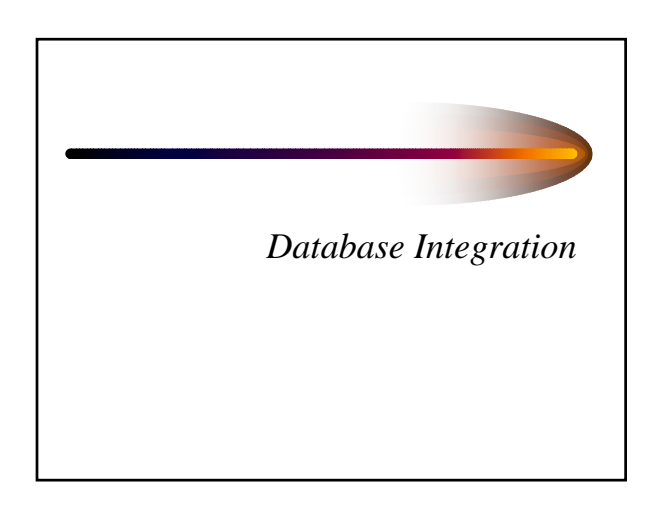

## *CF Can Access Server Databases*

- If database is stored on the CF server – or can be reached over network from the server
- That data can be made available on the web – Can build application against it
- Of course, security can be applied to limit access
	- No time to discuss security matters in depth
- Will show how to integrate databases & CF

## *Some May Already Know...*

• Before explaining CF database integration, let's review basics of databases and query processing

## *Database Basics*

- Databases are composed of tables – tables are composed of records and columns
- SQL, or Structured Query Language, is a standard language for database processing
	- ColdFusion leverages SQL processing
	- you must understand SQL and db processing • but is relatively easy to learn, many resources

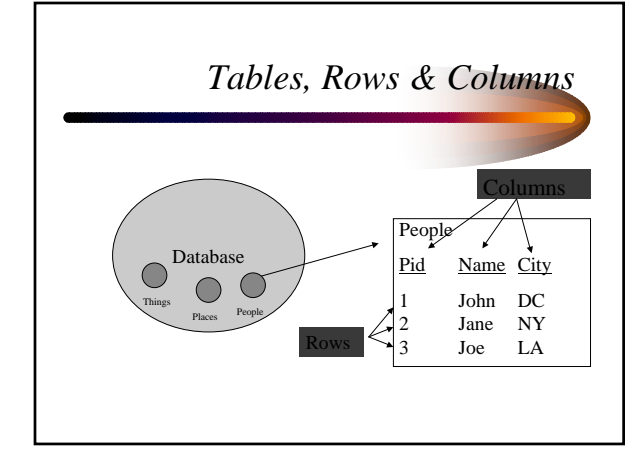

## *Selecting Data From Table*

- Most basic database processing is querying a table for data
- SQL SELECT statement is simple: SELECT Name, City FROM People
- Retrieves all records from PEOPLE table, returning all values for NAME and CITY columns
	- can list as many or as few columns as needed

## *Query Results*

• In traditional database systems, this SQL is entered in some query tool, and the result is displayed to user:

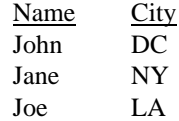

#### *Limiting Rows Selected*

- To limit which rows are returned, use WHERE: SELECT Name FROM People WHERE City='DC'
- Result is: Name John

## *ColdFusion Query Processing*

- In ColdFusion, such results are not "displayed" to user:
	- instead is made available to CF program as a query result set
	- up to CF program to determine what to show, and how to format

## *Side Note: DataSource Definition*

- CF can work with databases defined to it – Databases are defined as "datasources"
- Definition performed in the CF Administrator
	- Administrator is an app installed with CF Server
	- Generally accessible only by authorized user with administrative control over entire CF server
- Datasource maps a simple name to DB's physical location, database type, and login (if any)
- Discussed in more detail in CF documentation

### *Executing SQL in CF*

• SQL is sent to database in CF using CFQUERY:

<CFQUERY DATASOURCE="xxx" NAME="yyy"> *SQL statement* </CFQUERY>

• NAME attribute used for later reference

## *Side Note: CF Studio Query Builder*

- CF Studio is the "Integrated Development Environment", or IDE, for CF development
- Primarily an advanced HTML/CFML editor, as has been demonstrated briefly
- Valuable component is Query Builder
	- allows easy drag and drop creation of SQL
	- can test SQL without creating CF code to process – can build queries against all databases on server

#### *Demonstration*

- Defining a datasource
- CF Query Builder
	- viewing data in various server database tables
	- using query building features against a single table
- Placing SQL in a CFQUERY

## *Result of SQL Statement*

- While most SQL processing tools simply automatically display the results
	- CF holds results in memory to be displayed at your control
	- we refer back to the query by its NAME attribute within CFOUTPUT
- All column names from resulting SQL become variables: #queryname.columname#

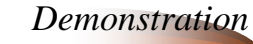

#### • Viewing CFQUERY results

<CFQUERY datasource="cfx" NAME="GetEmployees"> SELECT \* FROM tblEmp </CFQUERY>

<CFOUTPUT >

#getemployees.strLName#, #getemployees.strFName#: (#getemployees.strTitle#)  $<$  /  $\tt CFOUTPUT$   $>$ 

## *Looping Through Results*

- Often a query will result in many records, all held in memory awaiting processing
- CFOUTPUT QUERY="xxx" loops through all records in query named "xxx"
	- can optionally indicate startrow and maxrows

<CFOUTPUT QUERY="xxx"> *statements that are looped over* </CFOUTPUT>

# *Demonstration* • Looping over CFQUERY results <CFQUERY datasource="cfx" NAME="GetEmployees"> SELECT \* FROM tblEmp </CFQUERY> <CFOUTPUT *QUERY="GetEmployees"*> #strLName#, #strFName#: (#strTitle#)<BR> </CFOUTPUT>

## *Using Results to Build HTML*

- Result of CFQUERY can be simply displayed, or used to format HTML elements:
	- Tables, Lists, Form elements
	- and much more

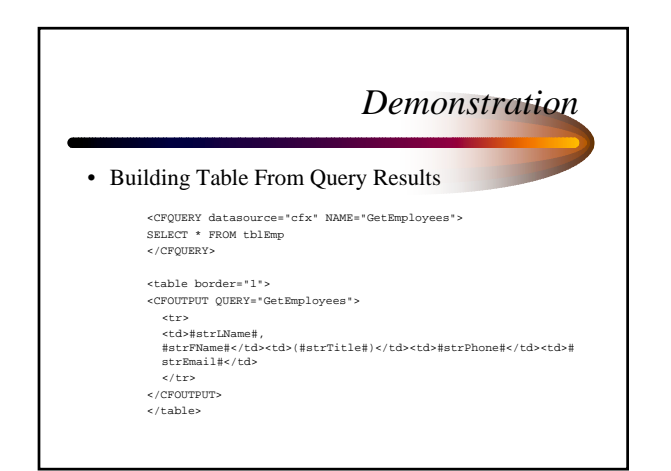

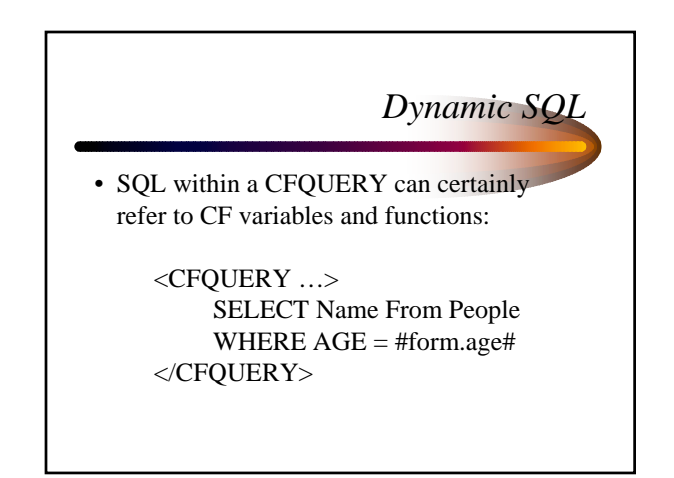

## *Still More Dynamic SQL*

• Can even use CF tags to conditionally perform SQL:

> <CFQUERY …> SELECT Name From People <CFIF isdefined("form.age")> WHERE AGE = #form.age#  $\langle$ /CFIF> </CFQUERY>

#### *Building a Search Interface*

- Can use this to build search interfaces
- Form presents prompts for user to describe expected results
	- action page builds SQL and search criteria using form data to add criteria
- See New Line Employee Mgt Search feature for demonstration and example code

#### *Additional Topics*

- Many more important database topics:
	- More complex SQL
	- Multi-table Joins
	- Transaction processing
	- Use of Stored Procedures, Triggers, Views
	- Caching database query results
	- Much More

*When and When Not to Use CF*

#### *CF For Everything?*

- Many do indeed use CF for all web app dev
	- Some find they can do everything they need – Sometimes, they're misusing it when something else would do a better job
- At low volumes, may not notice
	- When scalability is a concern, need to give each job to the right tool

## *Don't Do the Database's Work*

- Many beginning developers, new to SOL, force CF to do work that SQL could do
	- Performing a query within a loop over another query is almost always a missed opportunity for a join
	- And rather than looping over a record set to get a count, use SQL COUNT() aggregate function
	- Rather than perform input conversions in CF, and then need to manage that code among several apps, do it instead in the database as trigger or stored procedure
	- Consider stored procedures rather than performing SQL in CFQUERY

## *Leverage Other Objects*

- Most organizations use tools besides CF – may have incorporated business rules in them
- Can leverage existing COM or Corba objects, or JavaBeans, using CFOBJECT
- Can leverage existing java servlets with CFSERVLET
- Can extend CF using C++ with CFX's
- Many more such examples

#### *Server Side Java*

- Java Server Pages and Java Servlets are relatively new means to perform web application development in Java
	- Provide many capabilities similar to CF
	- JSP is even coded as embedded statements within HTML
	- Perhaps easier to find Java developers
	- Sometimes more scalable in some solutions

## *Allaire: Major Player in Server Side Java*

- Allaire acquired Live Software, makers of JRUN, a leading JSP and servlet engine
	- Has already led to enhanced integration between CF and java
	- Upcoming release of CF will embody even more substantial integration of the CF and J2EE

## *Learning More About CF and*

*Java* 

- See Jeremy Allaire's interview in Java Developer Journal, at:
	- www.sys-con.com/java/archives/0507/radio/index.html
	- He clarifies how the move to java is not a threat to Cf developers, just an alternative development platform and improved underlying architecture
- See also the Allaire site's Developer area for articles on the subject

## *CF vs. ASP*

- Frequently asked question
	- For beginning developers, CF is much easier to learn
	- When maintaining someone else's code, it's much easier to understand at a glance
- A given CF program is much shorter than same in ASP
- But sites with strong VB skills will gravitate to it
- The fact that it's free seems a false economy
	- Due to learning curve and increased code size
	- And CF is very inexpensive compared to other products

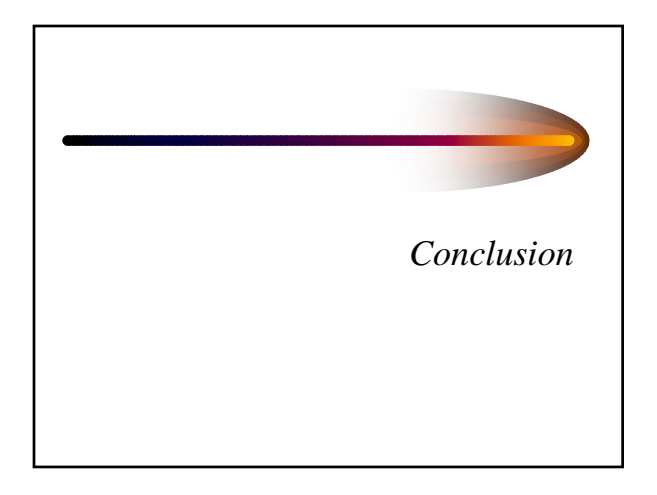

## *CF: The Developer's Choice*

- We've seen how easy CF is to work with
- How database integration is trivial
- How CF has many features to solve wide range of problems
- How it can integrate with other tools when necessary

#### *CF: A Complete Environment*

- Discussed that it's also:
	- scalable (clustering, caching, etc.)
	- secure (advanced security, integrated with OS)
	- robust (fail-over, load balancing, multi-threaded)
	- integrated with other tools and resources (CORBA, COM, Java, and more)
- CF Studio provides integrated dev env (IDE)

### *Where to Learn More*

- ColdFusion documentation
	- Included with server, and with Studio
- *ColdFusion Web Application Construction Kit*, by Ben Forta, et al
	- THE bible in many people's eyes
- www.allaire.com – an excellent informational and support web site
- ColdFusion Developer's Journal
	- www.coldfusionjournal.com
- FusionAuthority.com, Defusion.com, many more

## *Great Beginner SQL Resource*

- Sams' *Teach Yourself SQL In 10 Minutes*, by Ben Forta
	- Great, simple, inexpensive, easy to understand introduction to SQL, especially as is typically used in environments like CF

## *Good Luck!*

- And enjoy ColdFusion!
- Q & A time